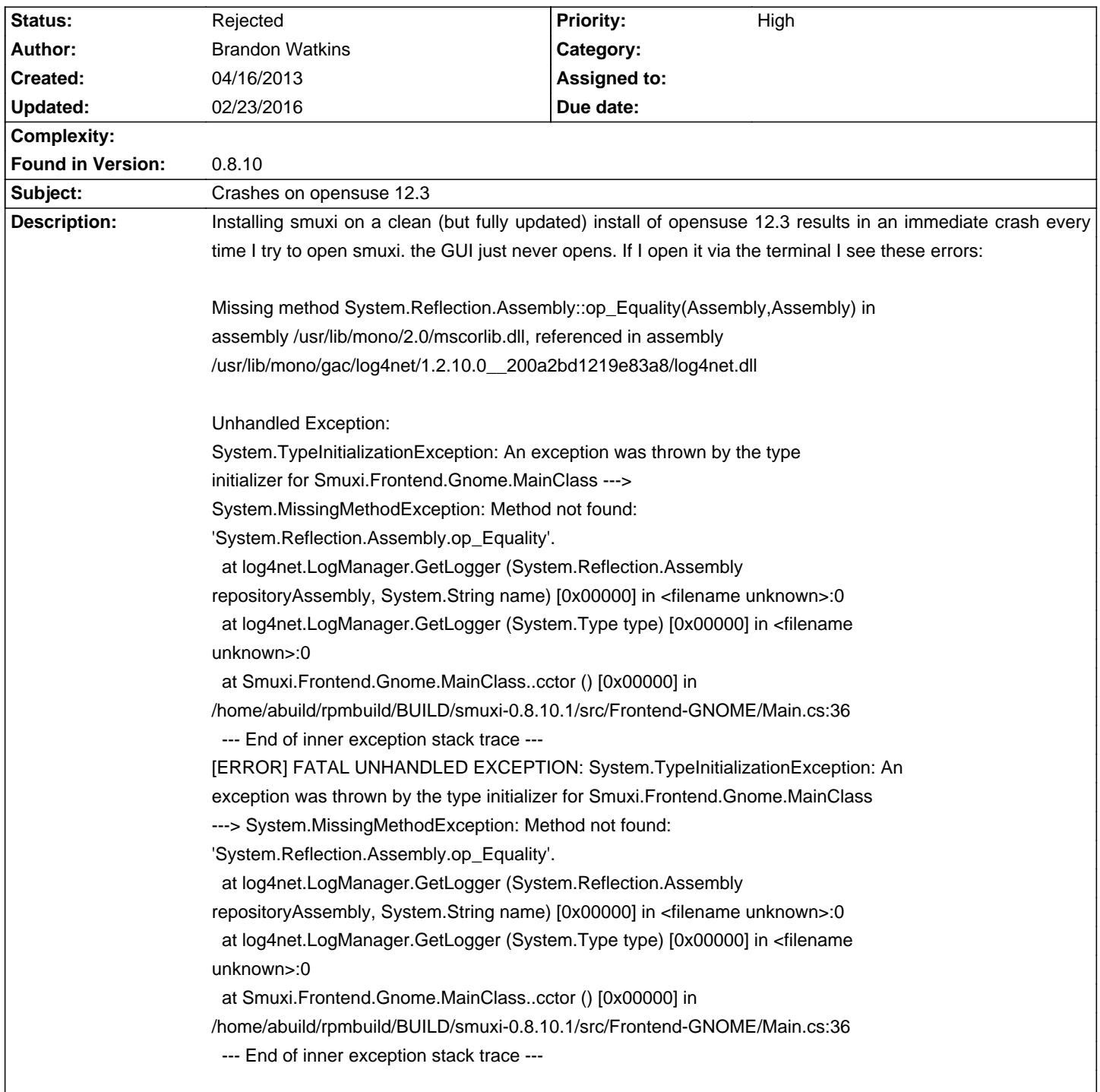

# **Smuxi - Bug # 830: Crashes on opensuse 12.3**

## **History**

## **04/29/2013 10:20 AM - Kai Korla**

This is because mono not using the correct runtime. You can fix this to add the following lines into the <configuration> Section in the files

/usr/lib/smuxi/smuxi-server.exe.config

/usr/lib/smuxi/smuxi-frontend-gnome.exe.config

<startup>

<supportedRuntime version="v4.0.30319" />

</startup>

regards

Kai

## **04/29/2013 10:23 AM - Kai Korla**

-<startup>

<supportedRuntime version="v4.0.30319" /> </startup>-

Please use

<startup>

 <supportedRuntime version="v4.0" /> </startup>

regards

Kai

### **06/23/2013 09:16 AM - Mirco Bauer**

I hope the packages will be fixed by passing MCS=/usr/bin/dmcs to ./configure, else it will use the default compiler which is /usr/bin/gmcs. Do you know if opensuse has a bug report about this already? Because in Smuxi I can't fix this...

### **02/23/2016 12:16 PM - Mirco Bauer**

- Status changed from New to Rejected This is not a bug in Smuxi